### Memória partilhada em Unix SysV

A forma mais geral de comunicação entre processos é através d e memória partilhada.

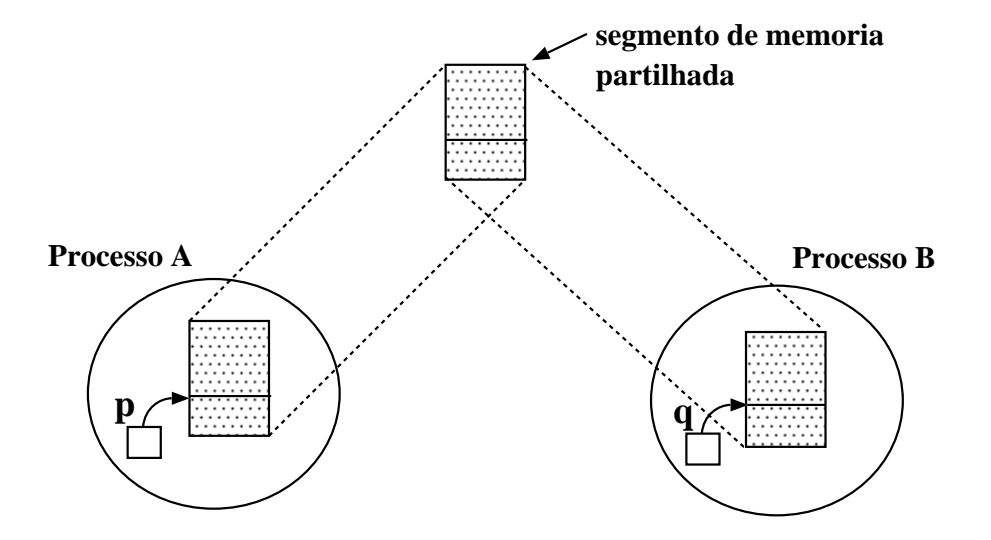

 $\rightarrow$  Criação de um segmento de memória partilhada:

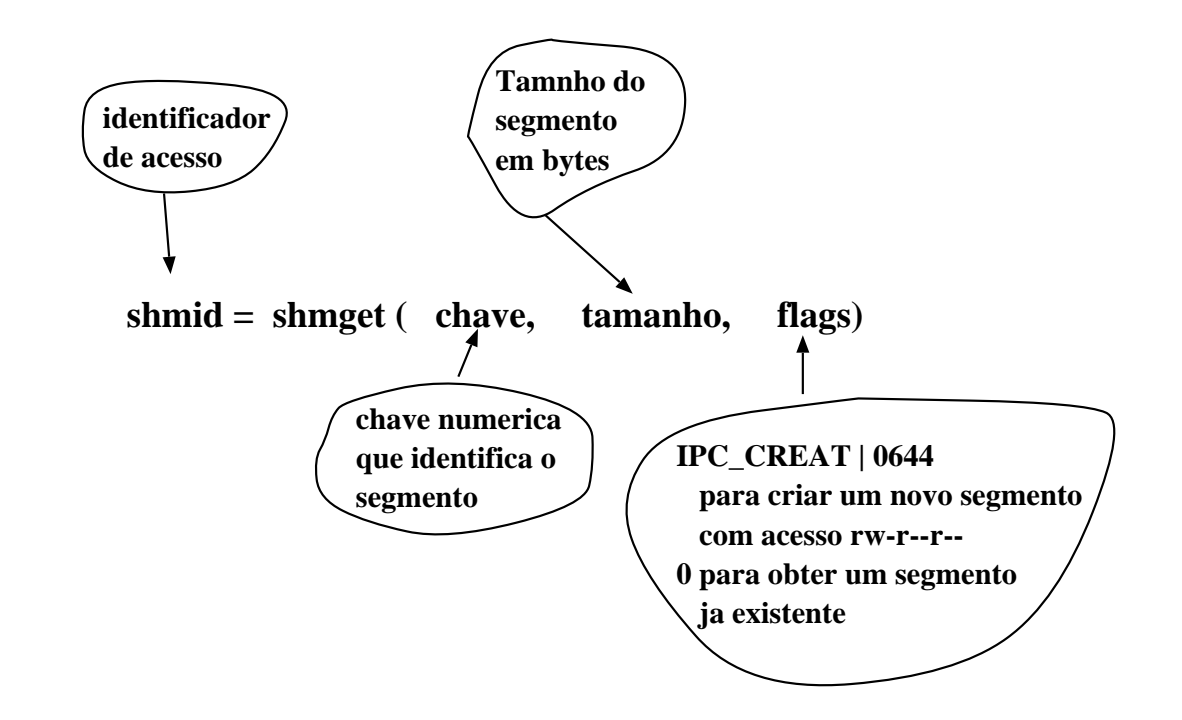

## Memória partilhada (cont.)

 $\rightarrow$  Ligar um segmento de memória partilhada a um endereço virtual no espaço de endereçamento do processo:

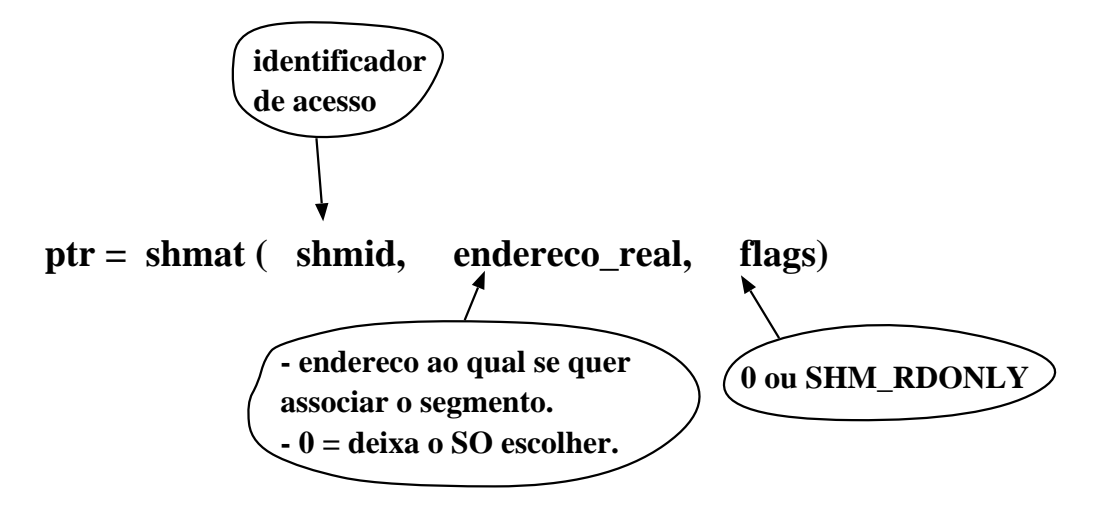

 $\rightarrow$  Desligar o segmento de memória partilhada do espaço do processo:

int shmdt(ptr) – <sup>o</sup> segmento deixa de ficar associado ao endereço local ao processo, ptr.

 $\rightarrow$  Remover o segmento de memória partilhada:

int shmctl(shmid, cmd, buffer) - caso cmd seja IPC\_RMID, remove o segmento de memória partilhada do sistema.

 $\rightarrow$  O número de segmentos de memória partilhada que é possível criar é limitado. O SO fornece dois comandos para lidar com segmentos:

• ip
s – vêr que segmentos estão <sup>a</sup> ser usados;

• ipcrm – remover um segmento.

# Memória partilhada (cont.): ipcs

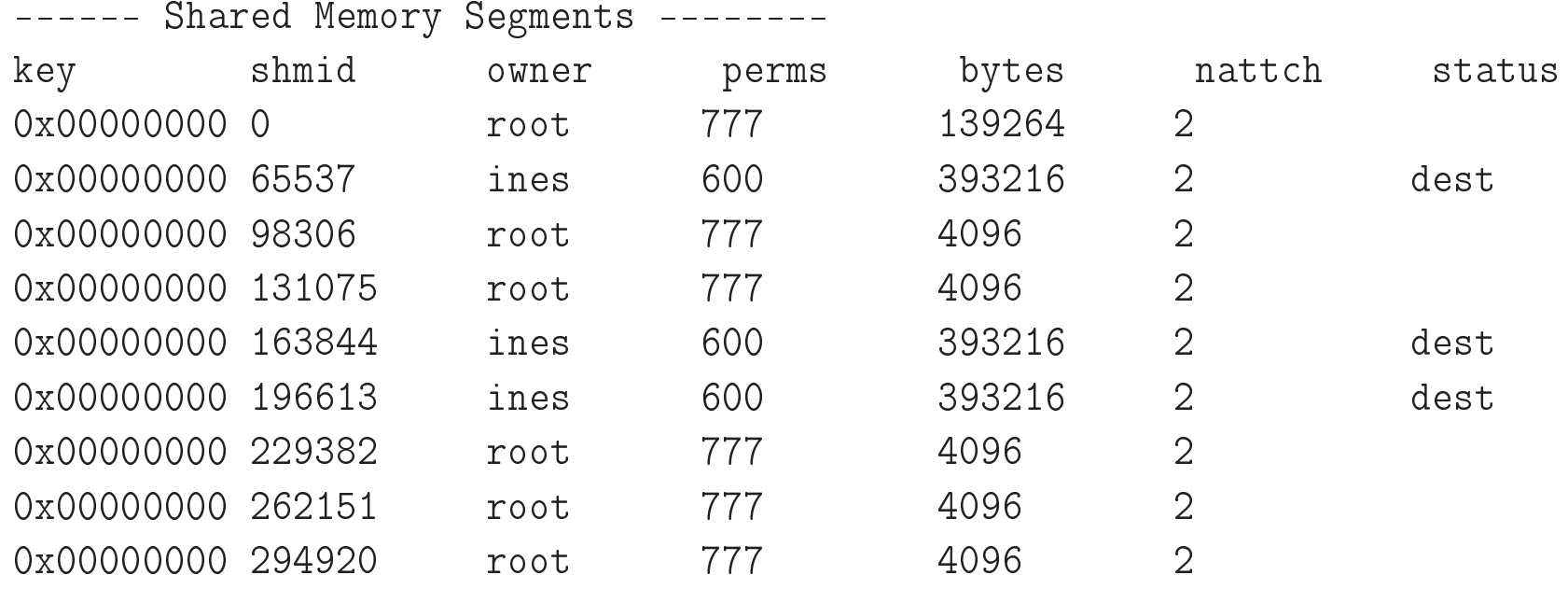

### Exemplo: shmget() <sup>e</sup> shmat()

Exemplo de <sup>2</sup> programas (um servidor <sup>e</sup> outro cliente) que comunicam através de memória partilhada.

```
#include <sys/ipc.h>
  #include <sys/shm.h>
  # define SHMSZ 27
  main() {
char c, *shm, *s;
    int chave= 5678, shmid;
shmid= shmget(chave, SHMSZ, (IPC_CREAT|0666));
shm= (char *)shmat(shmid, NULL, 0);
    s= shm;
                            \ast escreve info em memória \ast/for (c='a'; c<='z'; c++)*
s++= 
 ;
    \star s = \sqrt{0} ; /
                            * espera até que outro proc .
altere o 1o. char em memória */
16 while (
* shm != '* ' )
     sleep(1);
shmdt(shmid); /* liberta segmento */
    ext{0};
  \}
```
### Exemplo shmget() <sup>e</sup> shmat() (cont.)

Programa para ler da memória partilhada:

```
#include <sys/ipc.h>
  #include <sys/shm.h>
  # define SHMSZ 27
  main()\{char c, *shm, *s;
    int chave= 5678, shmid;
9 shmid
= shmget ( 
have , SHMSZ , 0666) ;
shm= (char *)shmat(shmid, NULL, 0);
for (s=shm; *s!='\0'; s++) /* lê da memória partilhada*/
putchar(*s);
    putchar (\dagger \n\langle n^+ \rangle);
     * \, \texttt{shm} = ' * ' ; \qquad \qquad /\ast alterar o 1º. caracter em memória \ast/ext{0};
  17 }
```
#### Mapeamento de Memória em Ficheiros

• Modo tradicional de acesso <sup>a</sup> ficheiros em Unix: open <sup>+</sup> (read ou write ou lseek) <sup>+</sup> close.

Dois processos mapeiam no seu espaço uma cópia da mesma págin a de um ficheiro:

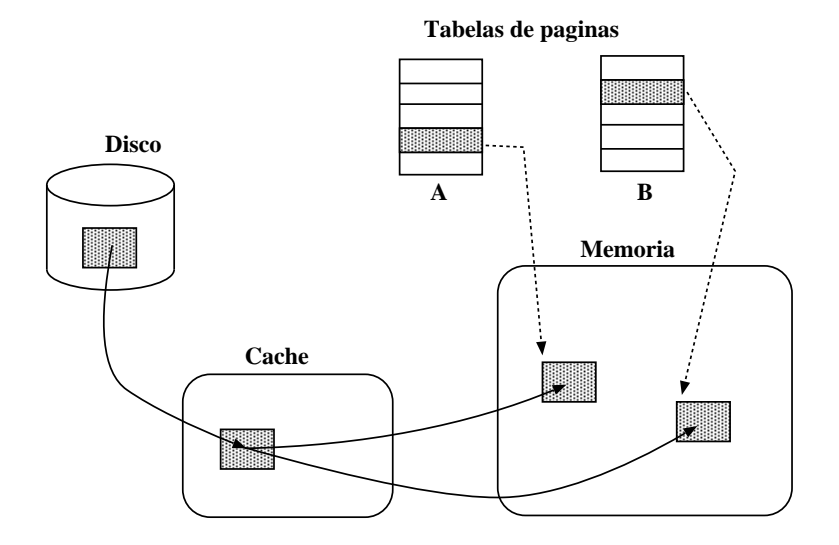

Dois processos mapeiam <sup>a</sup> mesma página no seu espaço:

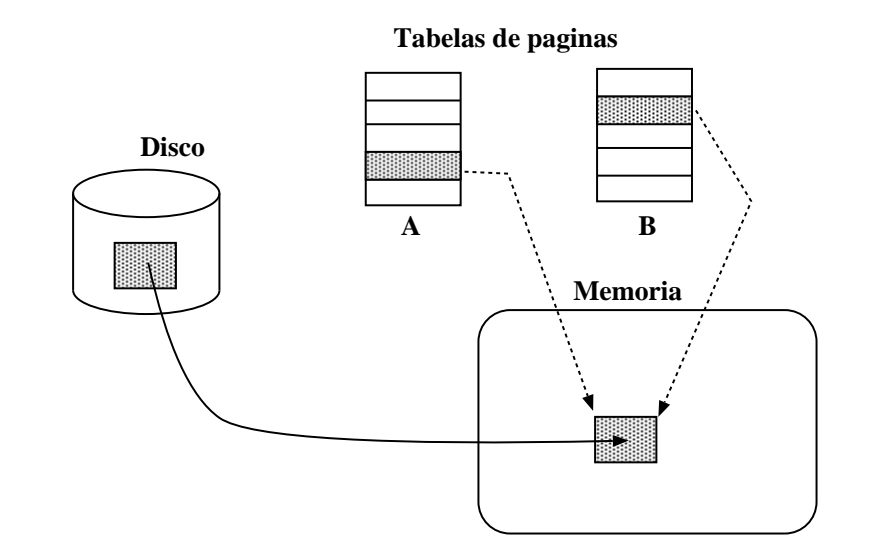

Esta página pode ser mapeada como partilhada ou como privada. Neste caso não há garantia de atomicidade na escrita <sup>e</sup> leitura do ficheiro (como acontece com read <sup>e</sup> write).

# Função mmap()

aptr= mmap(endereço,tam,prot,flags,fd,offset)

onde,

- $\bullet$  aptr é o endereço onde está colocado o mapeamento.
- endereço sugere um endereço em memória para <sup>o</sup> mapeamento. 0 ou NULL: o sistema escolhe.
- $\bullet$  tam é o tamanho em bytes.
- prot é PROT\_READ ou PROT\_WRITE
- **O** flags: MAP\_SHARED
- $\bullet$  fd é o descritor do ficheiro (é necessário abrir o ficheiro antes!)
- $\bullet$  offset deslocamento no ficheiro onde começar o mapeamento.

Atenção aos passos para cada processo:

- obter o descritor do ficheiro
- fazer <sup>o</sup> mmap que retorna um apontador
- ler <sup>e</sup> escrever sobre <sup>o</sup> ficheiro através do apontador.

#### Exemplo com mmap(): rank-sort

```
#include <stdio.h> void putInPlace(int i) {
   #include <fcntl.h> int t, j, rank;
   #include <sys/types.h>
   \#include \; \text{&} \; \text{&}5 # in
lude <sys /mman. h> rank= 0;
   # define N 6 for (j=0; j < N; j++)#define SIZE 4*1024*sizeof(int) if (t>a[j]) rank++;
int a[N];
                                                               b [ rank ]=
t ;
9 int
*
                                                              ext{ (0)};
\}main() {
     int childpid, status, fd, i;
     printf ("Vector A:\n\begin{pmatrix} n' \\ n' \end{pmatrix};
15 for ( i =0; i<
N ; i ++) {
        a [ i ]=
N
−i −1; printf ( "% d " , a [ i ] ) ;
     \}printf (\sqrt[n]{n^n});
fd= open("tmp.mmap",0_RDWR); /* abre o ficheiro      *
                                                                                \star/lseek(fd,SIZE,SEEK_SET);    /* truque para garantir
                                                                                */
     write ( f d, " " , 1 );
                                               * tamanho do fich é SIZE */
      b=(int *)mmap(0, (N+1)*sizeof(int),
```

```
PROT_READ | PROT_WRITE, MAP_SHARED, fd, 0);
for (i = 0; i < N; i++)if ((childpid = fork()) == 0)putInPlace(i);
for (i = 0; i < N; i++)wait (& status);
printf ("Vector B:\n\setminus n");
for ( i = 0; i < N ; i++)print f("% d " , b [i ] );
printf \left( "\setminusn"\right);
```
 $\}$